# Read Book Paperback 2014 Ted Padova Barbara Obermeier By Computertech Dummies For Dummies For 13 Elements Hop

This is likewise one of the factors by obtaining the soft documents of this **Paperback 2014 Ted Padova Barbara Obermeier By Computertech Dummies For Dummies For 13 Elements Hop** by online. You might not require more time to spend to go to the book start as competently as search for them. In some cases, you likewise reach not discover the publication Paperback 2014 Ted Padova Barbara Obermeier By Computertech Dummies For Dummies For 13 Elements Hop that you are looking for. It will totally squander the time.

It will not acknowledge many become old as we accustom before. You can realize it though undertaking something else at house and even in your workplace. therefore easy! So, are you question? Just exercise just what we manage to pay for below as capably as evaluation **Paperback 2014 Ted Padova Barbara Obermeier By Computertech Dummies For Dummies For 13 Elements Hop** what you behind to read!

However below, when you visit this web page, it will be appropriately very easy to acquire as skillfully as download lead Paperback 2014 Ted Padova Barbara Obermeier By Computertech Dummies For Dummies For 13 Elements Hop

#### **KEY=PADOVA - HOLDEN RIOS**

#### Photoshop Elements 13 All-in-One For Dummies

John Wiley & Sons Make ordinary photos extraordinary with Photoshop Elements 13 Whether you prefer to snap shots on your smartphone or never leave home without your DSLR, chances are you have way more photos than you ever dreamed possible. With the help of Photoshop Elements 13 All-in-One For Dummies, you can edit those photos and turn them into stunning works of art. The book will help you get to know the key features of Photoshop Elements, including examining the Elements workspace; navigating the tools; viewing images on your computer; setting your preferences; and acquiring, saving, and exporting images. You'll then take your skills to next level and become a pro at working with iOS and Android devices, specifying resolution and changing image sizing, choosing color modes and file formats, working with Camera Raw, using and managing color, painting and drawing with Elements, creating layers, and so much more. Plus, you'll discover how to add pizzazz with styles and effects, apply quick image makeovers, correct lighting, color, and clarity, and composite with Photomerge. Photoshop Elements is the #1-selling consumer photo editing software, and Adobe continues to add innovative features that allow digital photography enthusiasts to do it all. Going well beyond the basics of how to use Photoshop Elements—and weighing in at more than 672 pages—Photoshop Elements 13 All-in-One For Dummies is the most comprehensive Elements book on the market. Written by Barbara Obermeier and Ted Padova, veteran authors, long-time instructors, and expert speakers who have spent decades specializing in digital imaging, this hands-on, friendly quide is jam-packed with everything you need to create, edit, fix, share, and organize digital images. Combines nine contentrich books in one value-packed reference Includes updated and revised information to reflect the latest release, Photoshop Elements 13 Richly illustrated in full color and brimming with easy-to-follow, step-by-step instructions Explains how to enhance your images by adjusting color, brightness, resolution, contrast, and sharpness Whether you're an amateur photographer or new to the digital photo scene and want to perform sophisticated editing techniques with a powerful image-editing software program, Photoshop Elements 13 All-in-One For Dummies has everything you need—and more.

John Wiley & Sons Take your photos from "meh" to "wow!" with Photoshop Elements 13 and this expert guide Photoshop Elements 13 For Dummies is your guide to picture perfection using Adobe's Photoshop Elements. This full-color manual walks you through the process of photo editing, from basic color corrections to advanced filter effects, drawing, and more. Work through from beginning to end for a complete lesson, or keep it handy as a quick reference for unfamiliar tools and techniques. Designed for beginner and intermediate Photoshop Elements users, this book provides straightforward instruction in a fun, richly illustrated, easy-to-read style that makes learning feel like play. Combining powerful tools with a user-friendly interface has made Photoshop Elements the number-one selling photo editing software. Photoshop Elements 13 For Dummies shows you how to take advantage of everything the software has to offer, helping you create high-quality images for print, e-mail, and the web. Even with no digital image editing experience at all, you'll learn how to take your photos from bland to beautiful and have a blast along the way. Adjust resolutions, color modes, and file formats to

# Photoshop Elements 13 For Dummies

*2*

best suit the project Work with layers, filters, effects, styles, type, and more Correct color, contrast and clarity for a simple photo makeover Optimize for print, or share on Facebook, Flickr, and other social networks The power and simplicity of Photoshop Elements makes it the perfect solution for amateurs seeking an affordable digital editing platform. The quicker you learn the tools, the sooner you'll be turning out photos to brag about – and Photoshop Elements 13 For Dummies will get you there in a flash.

# Photoshop Elements 8 For Dummies

John Wiley & Sons The perennial bestseller is updated and revised throughout for the latest release of Photoshop Elements 8 Richly illustrated in full color, this friendly, easy-to-understand guide provides all the essentials on the latest version of the affordable and popular image-editing program, Photoshop Elements. Get the scoop on using the latest digital imaging tools and techniques to correct color, brightness, and contrast; create postcards, slideshows, and movie files; apply artistic effects to your photos; fix flaws and even remove unwanted elements from your images; and so much more. Use the Organizer on a Windows PC or Adobe Bridge on a Mac to sort, find, tag, and catalog your photos Straighten crooked lines, crop for effect, or fix color, sharpness, red-eye, and contrast Move people or objects in and out of your pictures, change the background, combine multiple images, or replace one color with another Add effects with filters, get creative with type, or play with the drawing and painting tools Tag your photos using People Recognition or by geographical location Turn your photos into postcards, calendars, greeting cards, and photo books with a few simple clicks Import images into Elements from a variety of sources Upload and save images to Photoshop.com Photoshop Elements 8 For Dummies shows you how to make the most of Elements awesome image editing, organization, and photo sharing tools. Whether you're concerned about color correction and clarity or just want a cool calendar of your kids for the wall, you'll learn how to do it with this book!

John Wiley & Sons Make ordinary photos extraordinary with Photoshop Elements 12 All-in-One For Dummies! Whether you prefer to snap shots on your smartphone or don't ever leave home without your DSLR, chances are you have way more photos than you ever dreamed possible. Photoshop Elements 12 All-in-One For Dummies is here to help you get those pictures organized and turn your favorite shots into amazing images. This information-packed, full-color guide features nine minibooks covering all aspects of the image-editing process. From learning what's new with Elements 12, finding your way around the workspace, and bringing some order to your images to enhancing color, correcting flaws, working with filters and effects, sharing your work, and beyond, you'll be on your way to picture perfection in no time. Guides you through the Elements basics – working with the Organizer, importing photos, and using the tools and options Explains how to enhance your images by adjusting color, brightness, resolution, contrast, and sharpness Teaches you how to work with layers, masks, filters, effects, styles, type, and the Brush and Pencil tools Shows you how to share your creative genius with the world via slide shows, photo books, Facebook, Twitter, Adobe Revel, and other fun photo projects and sites Whether you're new to image editing or just new to Elements 12, you'll sharpen your skills and get your shots in shape with Photoshop Elements 12 All-in-One For Dummies!

John Wiley & Sons Incorporated Provides instructions on color correction techniques for digital photography, with information on such topics as color modes, using camera raw, tone and brightness, colorcasts, and colorizing black and white photographs.

John Wiley & Sons A full-color guide for getting rewarding results with the latest version of Flash Flash is used in the creation of Web animation, games, media rich Web sites, presentations, and more. Adobe has divided the new version of Flash into three separate products for different audiences, and this book covers the Professional product; the traditional animation/media serving tool; and Catalyst, the Web/interface design tool. This book provides a fun and friendly full-color guide to Flash. Walks you through both Professional and Catalyst as well as the traditional Flash animation tool Offers guidance for getting acquainted with the interface; creating images, objects, text, and layers for animation; and working with symbols and buttons Introduces publishing online or on mobile phones Addresses how to turn existing images into interactive sites or interfaces with Catalyst Offers helpful tips on troubleshooting Using the knowledge you gain from Flash CS5 Professional & Flash CS5 Catalyst

# Photoshop Elements 12 All-in-One For Dummies

# Color Correction For Digital Photographers Only

# Mastering Unity 2D Game Development

Packt Publishing Ltd If you have C# knowledge but now want to become truly confident in creating fully functional 2D RPG games with Unity, then this book will show you everything you need to know.

# Flash Professional CS5 and Flash Catalyst CS5 For Dummies

For Dummies, you'll quickly prove that you are not a flash in the pan!

#### WordPress All-in-One For Dummies

John Wiley & Sons A convenient how-to guide for maximizing your WordPress experience WordPress is a state-of-the-art blog publishing platform with nearly ten million active installations. Eight minibooks provide you with expanded coverage of the most important topics to the WordPress community, such as WordPress basics, theme designs, plug-in development, social media integration, SEO, customization, and running multiple sites. Veteran author Lisa Sabin-Wilson leads an authoritative team of authors who offer their unique knowledge and skillset while sharing invaluable advice for maximizing your site's potential and visitor experience. Presents straightforward and easy-to-understand coverage of the basics of WordPress, the most popular blog software in use today Delves into the topics that matter most to the WordPress community, such as theme design, plug-in development, and social media integration Addresses ways to handle a variety of WordPress security issues Examines the WordPress network The word on the street is that WordPress All-in-One For Dummies presents everything you need to know about WordPress in one convenient book!

John Wiley & Sons Go beyond one-click filters with Photoshop Elements 2020 Photoshop Elements offers the tools to make quick, simple fixes to photos or to turn your images into completely different pieces of art. Digital imaging pros Barbara Obermeier and Ted Padova walk you step-by-step through the tools that help you take control of this powerful software. Discover simple one-click fixes that repair the most basic photo problems then dive into creative editing and adding artistic touches. You'll also find tips on shooting better photos and managing common photo projects. Apply instant edits to your digital images Improve lighting and add some color pops Discover artistic filters that push your creativity Create a frame-worthy print This fun guide is here to provide help to photographers and designers who prefer the latest version of the lighter, less-expensive version of Photoshop.

# Photoshop Elements 2020 For Dummies

John Wiley & Sons Get to know your digital drawing board Adobe Illustrator CC offers a vibrant tool for creating drawings and illustrations in a digital environment. It takes some practice to get a feel for the digital pens, pencils, paintbrushes, and erasers, though. Adobe Illustrator CC For Dummies offers the guidance you need to turn your ideas into real drawings. Written by an Illustrator trainer and expert, this book walks those new to the tool through the basics of drawing, editing, and applying the unique tools found in this popular program. Create illustrations using simple shapes Touch up images using pen, pencil, and brush tools Import your illustrations into other graphic apps Apply special effects and add type This book is essential reading for new and beginning illustrators who are either adopting a digital tool for the first time, switching from an existing tool to Illustrator, or adding Illustrator know-how to existing Adobe knowledge.

# Adobe Illustrator CC For Dummies

John Wiley & Sons Make your photos pop without any visual design or editing experience With cameras on every phone, we've all got more photos than we know what to do with. But what if you could optimize and beautify every snap you take, regardless of the lighting or background? What if you could turn every shot of your adorable baby or a serene sunset into a stunning work of art? Photoshop Elements 2022 For Dummies is the key to making that happen. This handy, step-by-step guide walks you through every aspect of using Photoshop Elements—the intuitive and accessible cousin of the more complex Photoshop—to make your next picture the best one you've ever taken. Don't have any graphic design experience? Don't worry! This handbook is written specifically for everyday, busy people who want to learn Photoshop Element's photo editing tools without wading through complicated jargon or confusing instructions. In no time flat, you'll be fixing red eye, enhancing contrast and colors, and adding artistic flair to photos people can't help but enjoy and share. Get a handle on the most basic Photoshop Elements features before moving on to more advanced walkthroughs that will have you editing like a pro Figure out how to build, manipulate, and alter layers so you can change one part of a picture without altering the whole thing Make tiny adjustments—like fixing glare—or fundamental changes—like switching backgrounds—with the click of a mouse So, get ready for more social media "Likes" than you know what to do with. You're about to turn your photos into something truly special.

# Photoshop Elements 2022 For Dummies

#### Photoshop Elements 2021 For Dummies

John Wiley & Sons Get picture-perfect results with Photoshop Elements 2021 Photoshop Elements has a reputation for delivering the photo editing power that non-professional photographers and designers need to get eye-catching—and art-quality—results. This book offers guidance for applying everything from simple, one-click fixes all the way up to detailed retouching of your images. Photoshop Elements 2021 For Dummies assumes no prior photo-editing experience and makes it easy for even the absolute beginner to quickly grasp how to edit to create slick, professional-looking photos. In no time at all you'll feel confident in everything from common image fixes to utilizing more creative techniques, such as using image layers to create a standout look. You'll also find tips on building and managing complex photo projects. Understand photo-editing concepts Adjust clarity, color, and brightness Add artistic touches Catalog and organize your work This fun and easy guide provides the steps you need to get the most out of this popular version of Photoshop—and will help you achieve truly beautiful results!

John Wiley & Sons A full-color quide to the iPhone, including the new iPhone 3G S With its new 3G S model, the iPhone is definitely the must-have mobile device. This fully updated quide covers all the cool features of the fastest iPhone ever, including the Spotlight search feature, voice control, and video camera capability. iPhone For Dummies, 3rd Edition also covers the basics of using the multitouch interface, setting up iTunes, browsing the Internet, sending and receiving e-mail, and more. The iPhone 3G S is the fastest and most powerful iPhone yet, with a host of new features Learn to use landscape mode for e-mail, texting, and shooting widescreen video See how to copy or cut and paste text, video, photos, and Web content from one app to another Find out how to make calls, play music, or create new playlists using voice control Locate anything on your iPhone with Spotlight, whether in your calendar, contacts, e-mail, iPod, apps, or even saved Web clips Discover how to create and send messages that include text, video, voice memos, map locations, and more Covering all the features of the much-anticipated iPhone 3G S, iPhone For Dummies, 3rd Edition helps you get every bit of functionality your iPhone offers.

#### iPhone For Dummies

# PDF Forms Using Acrobat and LiveCycle Designer Bible

John Wiley & Sons This comprehensive guide to creating fillable forms with the latest release of Adobe Acrobat is packed with real-world insights and techniques gained from daily use of Adobe Acrobat and Adobe LiveCycle Designer under business deadline situations. You'll get step-by-step instructions that show you how to easily create and implement interactive PDF forms using both Adobe Acrobat and Adobe LiveCycle Designer. Note: CD-ROM/DVD and other supplementary materials are not included as part of eBook file.

# Photoshop Elements 2019 For Dummies

For Dummies Turn blah photos into dazzling images Photoshop Elements offers enough of the power you'll find in full Photoshop to make both basic and artistic edits to your photos. Photoshop Elements 2019 For Dummies helps you learn how to use Photoshop Elements to take your shots to stunning new heights! Photoshop Elements 2019 For Dummies offers photographers of all skill levels the power to turn run-of-the-mill digital pictures into beautiful photographs. This friendly and helpful guidebook directs you on how to harness all the tools this powerful software has to offer. Simple explanations for handling image editing Steps for giving your photos a digital makeover Ways to turn your photos into works of art Guidance on fixing your pics with one click No matter if you're a photo editing newcomer looking for advice on making the most common fixes or an experienced editor in need of a road map to this version of Photoshop Elements, this book has you covered!

# Photoshop Elements 7 For Dummies

John Wiley & Sons Photoshop Elements lets you edit and enhance your digital photographs and images with professional quality tools. Whether you're a professional photographer or a beginner, Photoshop Elements 7 For Dummies gives you the scoop on using this full-featured photo-editing program. You'll find out how to transform your ordinary photos into visually stunning creations. This book gives you the tools to enhance your images, fix flaws, share pictures online, correct small problems with Quick Fix, keep track of images with the Project Bin, take charge with Shortcuts, present your photos as a slideshow, use Web hosting, animate images, and create movie files. You'll also learn to: Use the Organizer to move around efficiently in Elements Correct color, brightness, contrast, and exposure Use Adobe's free Photoshop.com service Streamline your work using shortcuts Work with bitmap, grayscale, and indexed color modes Create albums and import images Follow creative applications for filters and effects Prepare images for printing Turn your photos into postcards, calendars, greeting cards, and photo albums Straighten crooked lines, crop for effect, or fix color, sharpness, red-eye, and contrast

Photoshop Elements 7 For Dummies shows you how to use all the Elements of great image editing, management, and photo fun. Whether you're concerned about color profile embedding or just want to put your kid's photo on a calendar, you'll learn how with this book!

# Simulation of Semiconductor Processes and Devices 2004

Springer Science & Business Media This volume contains the proceedings of the 10th edition of the International Conference on Simulation of Semiconductor Processes and Devices (SISPAD 2004), held in Munich, Germany, on September 2-4, 2004. The conference program included 7 invited plenary lectures and 82 contributed papers for oral or poster presentation, which were carefully selected out of a total of 151 abstracts submitted from 14 countries around the world. Like the previous meetings, SISPAD 2004 provided a world-wide forum for the presentation and discussion of recent advances and developments in the theoretical description, physical modeling and numerical simulation and analysis of semiconductor fabrication processes, device operation and system performance. The variety of topics covered by the conference contributions reflects the physical effects and technological problems encountered in consequence of the progressively shrinking device dimensions and the ever-growing complexity in device technology.

## Photoshop CS5 All-in-One For Dummies

John Wiley & Sons Packed with tips and tricks for creating dazzling images Explore layers, change backgrounds, fix flaws, and artistically enhance photos Photoshop Elements 5 is a powerhouse, and here's the fast and easy way to get up to speed on all the coolest features. Whether you're new to digital photography or an old pro, you'll find out how to make quick fixes, fine-tune exposure, brush away flaws, and print and share photos. Discover how to Organize and manage your photos Correct contrast, color, and clarity Perform simple image makeovers Obtain accurate color from your desktop color printer Get artsy with the pencil and brush tools Produce the family photo album

John Wiley & Sons A full-color, value-packed reference to Photoshop CS5 Photoshop is the world's most popular image editing software, with more than four million users worldwide. Professional photographers, graphic designers, and web designers as well as photo hobbyists are eager to learn the newest features of Photoshop CS5. This complete reference makes it easy, with nine self-contained minibooks covering each aspect of Photoshop. Photoshop is the image-editing software preferred by professional photographers and designers around the world; Photoshop CS5 is packed with new functionality and enhanced tools This full-color guide includes nine self-contained minibooks: Photoshop Fundamentals; Image Essentials; Selections; Painting, Drawing, and Typing; Working with Layers; Channels and Masks; Filters and Distortions; Retouching and Restoration; and Photoshop and Print Includes all the basics for beginners as well as how to manage color, modify and transform selections and paths, make corrections with filters, use the liquefy command, prepare graphics for print or the Web, create contact sheets and picture packages, and more With bonus information on the companion website and coverage for both Windows and Mac, Photoshop CS5 All-in-One For Dummies is an all-purpose reference.

John Wiley & Sons Everything you need to know about Photoshop CS6 packed into one For Dummies guide Photoshop is the world's most popular image editing software, with more than four million users worldwide. Professional photographers, graphic designers, and web designers as well as photo hobbyists need to learn the fundamentals and master the newest features of Photoshop CS6. This complete all-in-one reference makes it easy, with eight self-contained minibooks covering each aspect of Photoshop. Helps you familiarize yourself with the latest Photoshop tools and features and find your way around the desktop, menus, panels, and more This full-color guide includes eight self-contained minibooks: Photoshop Fundamentals; Image Essentials; Selections; Painting, Drawing, and Typing; Working with Layers; Channels and Masks; Filters and Distortions; Retouching, Restoring, and Printing Covers all the basics for beginners as well as advanced techniques, like managing color, modifying and transforming selections and paths, making corrections with filters, using the liquefy command, trying out Photomerge and merge to HDR pro, preparing graphics for print or the web, creating contact sheets and picture packages, and more From Photoshop fundamentals to dynamic digital imaging techniques, Photoshop CS6 All-in-One For Dummies has your creative needs covered.

# Photoshop Elements 5 For Dummies

# Digital Computer Fundamentals

McGraw-Hill College Photoshop CS6 All-in-One For Dummies

#### Photoshop CS4 All-in-One For Dummies

John Wiley & Sons Your one-stop Photoshop reference, filled with the latest tips and techniques There's a reason why Photoshop is the industry standard for image-editing software. But it's also that big, Photoshop has so many facets and features that a handy one-stop quide is exactly what you need. And you'll love the "Putting It Together" exercises that give you hands-on experience - in rich, full color! Learn the parts — the desktop, menus, panels, and key tools, and how to use Adobe Bridge Make your selection  $-$  learn about each of the selection tools plus the powerful Pen tool and Paths panel Brush up — on the Brush and Pencil tools and how to create vector shapes, create and edit type, and put type on a path Restore and retouch — correct and enhance color, improve contrast, and use the Clone Stamp and Healing tools to fix flaws and damage Print it — learn how to get the right resolution, image mode, and file format, and prepare your work for printing Open the book and find: How to crop images and increase their canvas size Tips for creating gradients and patterns Advice on resizing images How to composite images with layers and blending modes Filter techniques to correct or alter images How the Vanishing Point feature makes editing easier Steps for making adjustments with levels and curves How to create contact sheets

John Wiley & Sons Get picture perfect with Photoshop CC Photoshop is a stunning program that puts the power of a professional photography studio into your hands, but it can also be a jungle to navigate—with a dense proliferation of menus, panels, shortcuts, plug-ins, and add-ons to get thoroughly lost in. Written by a literal Photoshop Hall of Famer, the new edition of Photoshop CC For Dummies is your experienced guide to the technical terrain, slashing away the foliage for a clear picture of how to produce the perfectly framed and beautifully curated images you want. Beginning with an overview of the basic kit bag you need for your journey toward visual mastery, Peter Bauer—Photoshop instructor and an award-winning fine art photographer in his own right—shows you how to build your skills and enrich your creative palette with enhanced colors and tone, filters and layering, and even how undertake a foray into digital painting. Add in instructions on combining text with images and the howtos of video and animation editing, and you have all the tools you need to carve out a one-person multimedia empire. Master everything from the basics to professional insider tips Combine, layer, tone, and paint your images Explore the colorfully creative world of Photoshop filters Fix common problems You'll find everything on the latest version of the software that you could dream of—and an improved shot at artistic success!

# **OZONE**

#### Adobe Photoshop CC For Dummies

#### A new medical drug

Springer Science & Business Media Oxygen-Ozone therapy is a complementary approach less known than homeopathy and acupuncture because it has come of age only three decades ago. This book clarifies that, in the often nebulous field of natural medicine, the biological bases of ozone therapy are totally in line with classical biochemistry, physiological and pharmacological knowledge. Ozone is an oxidizing molecule, a sort of super active oxygen, which, by reacting with blood components generates a number of chemical messengers responsible for activating crucial biological functions such as oxygen delivery, immune activation, release of hormones and induction of antioxidant enzymes, which is an exceptional property for correcting the chronic oxidative stress present in atherosclerosis, diabetes and cancer. Moreover, by inducing nitric oxide synthase, ozone therapy may mobilize endogenous stem cells, which will promote regeneration of ischemic tissues. The description of these phenomena offers the first comprehensive picture for understanding how ozone works and why. When properly used as a real drug within therapeutic range, ozone therapy does not only does not procure adverse effects but yields a feeling of wellness. Half the book describes the value of ozone treatment in several diseases, particularly cutanious infection and vascular diseases where ozone really behaves as a "wonder drug". The book has been written for clinical researchers, physicians and ozone therapists, but also for the layman or the patient interested in this therapy.

# Adobe Photoshop Classroom in a Book (2022 Release)

Classroom in a Book (Adobe) "Contains 15 lessons that cover the basics and beyond, providing countless tips and techniques to help you become more productive with the program. You can follow the book from start to finish or choose only those lessons that interest you"--Page 4 of cover.

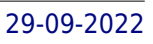

# WordPress For Dummies

#### John Wiley & Sons Adobe InDesign Interactive Digital Publishing

# Tips, Techniques, and Workarounds for Formatting Across Your Devices

Apress Expand your skills for laying out and formatting documents and eBooks deployed for screen viewing on computers, tablets, and smart phones. The book covers how to add interactivity to reflowable and fixed layout eBooks, interactive PDF documents, and take advantage of Adobe's new Publish Online (Preview). Tips, techniques, and workarounds offer you a comprehensive view at adding interactivity to any kind of document and deploy them on social media and web sites. Learn essential skills for composing documents in Adobe InDesign, how to work with styles, format text and graphics, work with rich media, create multi-state objects, hyperlinks, and animations. What You'll Learn: Set up documents for interactive digital publishing Create Animations in InDesign Build and work with Multi-State Objects Construct video masks and work with rich mediabr/liliHost interactive documents on Facebook and other social media sites/li/uldivWho This Book Is For/divdivbr/divdivGraphic designers, book designers, and publishersbr

# Graphic Design for Beginners

# Fundamental Graphic Design Principles That Underlie Every Design Project

Do you need to design things, but have no background in graphic design theory? Would you like to learn the main graphic design principles and create visuals that effectively communicate your message? If you lack a degree in art but need to make social media posts and ads, business cards, flyers, brochures, or any other visuals, buy this book and read it. It won't substitute studying in a design school but will give you a vocabulary of the basic design and composition principles, color theory, and typography. This book will serve as your starting point if you want to create eye-catching visuals and never again make amateur mistakes. Read the book "Graphic Design for Beginners" and you will learn how to: use the main principles of professionally-looking designs create a composition and use visual weight, balance, and flow to emphasize your message recognize the difference between the optical and geographic center and why the first one is important use the science behind the good looking color schemes combine typefaces and use contrast in a sophisticated way use more than 20 FREE resources and tools for creating your designs In short, after reading this book you will know how to apply the same graphic design principles every professional designer knows and uses. Recommended especially for non-designers this book will change the way you look at graphic designs around you. Get it now!

Wilfrid Laurier Univ. Press It is possible to eliminate death and serious injury from Canada's roads. In other jurisdictions, the European Union, centres in the United States, and at least one automotive company aim to achieve comparable results as early as 2020. In Canada, though, citizens must turn their thinking on its head and make road safety a national priority. Since the motor vehicle first went into mass production, the driver has taken most of the blame for its failures. In a world where each person's safety is dependent on a system in which millions of drivers must drive perfectly over billions of hours behind the wheel, failure on a massive scale has been the result. When we neglect the central role of the motor vehicle as a dangerous consumer product, the result is one of the largest humanmade means for physically assaulting human beings. It is time for Canadians to embrace internationally recognized ways of thinking and enter an era in which the motor vehicle by-product of human carnage is relegated to history. No Accident examines problems related to road safety and makes recommendations for the way forward. Topics include types of drivers; human-related driving errors related to fatigue, speed, alcohol, and distraction and roads; pedestrians, cyclists, and public transit; road engineering; motor vehicle regulation; auto safety design; and collision-avoidance technologies

# No Accident

# Eliminating Injury and Death on Canadian Roads

*8*

#### Photoshop Elements 2018 For Dummies

John Wiley & Sons "Photoshop Elements offers photo editors of all skill levels the power to turn run-of-the-mill images into beautiful works of art — and Photoshop Elements 2018 For Dummies shows you how. Those new to photo editing who are looking for advice on making the most common fixes and experienced editors in need of a road map to this version of Photoshop Elements will find great value in this book! Start off by touring the Photoshop Elements interface with introductions to the tools that make the program so powerful. You'll also follow simple step-by-step instructions for organizing images for editing, creating layers in your images, adjusting color and focus, applying artsy filters, adding text to an image, and so much more."--Amazon.com.

Rowman & Littlefield Car Safety Wars is a concise history of the hundred-year struggle for safer cars and highways, involving at least six presidents, reluctant congresses, a fiercely resisting automobile industry, unsung heroes, and GM detectives.

# What it Means To Become a Shepherd

Dag Heward-Mills In this book, Dag Heward-Mills invites us, urges us and shows us how we may join this great work of looking after God's people. Don't be left out of this beautiful job of how to become a shepherd! More

# Car Safety Wars

# One Hundred Years of Technology, Politics, and Death

John Wiley & Sons Love taking pictures with your digital camera? Want to improve your skills, but don't have a lot of time to spend? How about some straight-to-the-point tips that cut to the chase and show you step by step how to accomplish a task? If that sounds like just what you had in mind, Digital Photography Just The Steps For Dummies, 2nd Edition is exactly what you need. This handy, full-color guide breaks down the most important tasks into simple two-page, illustrated instructions. You choose what you want to do, flip to the right page, follow the instructions, and voilà! A new skill is yours! Digital Photography Just The Steps For Dummies, 2nd Edition covers important tasks from choosing a camera to printing your photos or turning them into slideshows or galleries. You'll be able to: Select and use various lenses Take advantage of your meters Use tripods, screens, and scrims when shooting Work with depth of field Shoot and process Camera Raw images Download and organize your pictures Understand and use color profiles Edit in the "quick fix" mode Restore a vintage photo Create an online photo gallery, greeting cards, calendars, or CD jackets More than 170 digital photography tasks are presented in this easy-to-use, full-color reference. Grab a copy and find out how much more fun you can have with your digital camera!

#### Digital Photography Just the Steps For Dummies

Radu Frasie The Graphic Design Handbook will ease your work by providing you lots of structured information and practical advices on the following topics: ● Color Theory ● Color Psychology ● Shape Psychology ● Typography ● Branding ● Logo Design ● Charts with brochure folding options ● and lots of tables with standard dimensions for flyers, brochures, papers, banners etc. The Graphic Design Handbook will: ● save your time by bringing all the important information at your fingertips ● ease your work with lots of practical advices ● increase your productivity ● help you better understand what's in your client's mind and what are their real expectations

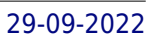

# Graphic Design Handbook

# How to Wow with Illustrator

Peachpit Press Wouldn't it be great if you could have two of the world's most accomplished and sought-after graphic artists sitting next to you at your computer as you navigate the infinite possibilities of Adobe Illustrator CS2? How to Wow with Illustrator CS2 is the next-best thing. Two Illustrator powerhouses—Ron Chan and Barbara Obermeier—both renowned graphic designers and trainers, have developed an effective way to help you reach your full creative potential. Ron and Barbara guide you step-by-step through real-world techniques, with an emphasis on uncompromising quality, last-minute flexibility, and go-home-at-night speed! You'll learn tips and techniques on everything from sophisticated typography to commercial graphics approaches using Illustrator CS2. You're given the inspiration and know-how at every stage of the creative process in order to learn How to Wow! This book begins with the essentials of Illustrator, including effectively working with layers and tools and integrating with other applications, and then moves on to innovative ideas for making your graphics and typography dazzle the eye. You'll encounter fascinating techniques for giving your work that competitive, professional edge.

John Wiley & Sons Create your photo vision with the latest version of Photoshop Elements Photoshop Elements is the top selling consumer photo editing software and Adobe continues to add innovative features that allow digital photo enthusiasts to do it all. This value-packed reference combines nine content-rich minibooks in one complete package. User-friendly and detailed, it covers the key features and tools that beginner and experienced users need to create high-quality images for print, e-mail, and the Web using the latest release of Photoshop Elements. Presented in full color, this resource goes beyond the basics of the application and is undoubtedly the most comprehensive Elements book on the market. Explores filters, effects, styles, and distortions Shows you how to enhance your images by painting, drawing, and typing Walks you through working with layers and masks Details ways to retouch and enhance your photos Checks out the toolbox, options, and other essential menus With this minbook package, you?ll soon be an imaging pro!

# Photoshop Elements 9 All-in-One For Dummies

# Adobe Photoshop CC Classroom in a Book (2018 release)

John Wiley & Sons Simplify SharePoint with this comprehensive, understandable guide SharePoint is a Microsoft technology that enables project collaboration through a single portal. It can be complex, but not when approached the Dummies way! This guide offers eight self-contained minibooks that examine each aspect of SharePoint 2010. Whether you're an experienced administrator or developer or

Adobe Press Creative professionals seeking the fastest, easiest, most comprehensive way to learn Adobe Photoshop choose Adobe Photoshop CC Classroom in a Book (2018 release) from Adobe Press. The 15 project-based lessons show key step-by-step techniques for working in Photoshop, including how to correct, enhance, and distort digital images, create image composites, and prepare images for print and the web. In addition to learning the essential elements of the Photoshop interface, this revised edition for the 2018 release covers features like search capabilities, Content-Aware Crop, Select and Mask, Face-Aware Liquify, designing with multiple artboards, creating and organizing enhanced brush presets, and much more! The online companion files include all the necessary assets for readers to complete the projects featured in each chapter as well as ebook updates when Adobe releases relevant new features for Creative Cloud customers. All buyers of the book get full access to the Web Edition: a Web-based version of the complete ebook enhanced with video and multiple-choice quizzes.

# Spatial Analysis in Archaeology

Cambridge University Press This 1976 text is a pioneering study in the applications to archaeology of modern statistical and quantitative techniques. The authors show how these techniques, when sensitively employed, can dramatically extend and refine the information presented in distribution maps and other analyses of spatial relationships. Techniques of interpretation 'by inspection' can now be made more powerful and rigorous; at the same time interest has turned from the examination of such sites and artefacts as 'things' to the spatial relationships between such things, their relationships to one another and to landscape features, soils and other resources. This book was the first to apply the available techniques systematically to the special problems and interests of archaeologists. It also demonstrates to geographers and other social scientists who may be familiar with analogous applications in their own fields the exciting interdisciplinary developments this facilitates, for example in studies of exchange networks, trade and settlement patterns, and cultural history.

# SharePoint 2010 All-in-One For Dummies

you're just getting your feet wet, you'll find it's easy to locate what you need and learn to install, configure, and manage a SharePoint portal. You can dig as deeply into SharePoint as you want or need to. SharePoint 2010 is the newest version of collaboration technology that allows you to aggregate SharePoint sites, information, and applications into a single portal Administrators, page producers, and developers will be able to get SharePoint installed, configured, and running with the advice in this guide Eight minibooks address the Microsoft Office SharePoint system, SharePoint services, collaboration, SharePoint Server, enterprise content management, managing users, architecting SharePoint, and SharePoint deployment Covers planning, installation, configuration, performance, troubleshooting, data structure, and more If you work with SharePoint, you'll find Microsoft SharePoint 2010 All-in-One For Dummies provides what you need to get starting and keep going with SharePoint 2010.

Adobe Press Creative professionals seeking the fastest, easiest, most comprehensive way to learn Adobe Photoshop choose Adobe Photoshop Classroom in a Book (2020 release) from Adobe Press. The 15 project-based lessons show key step-by-step techniques for working in Photoshop, including how to correct, enhance, and distort digital images, create image composites, and prepare images for print and the web. In addition to learning the essential elements of the Photoshop interface, this revised edition for the 2020 release covers features like the new Object Selection tool, saving Cloud Documents for easy access from Photoshop on other devices such as the Apple iPad, removing objects with upgraded Content-Aware Fill, applying styles and objects such as gradients and shapes, instantly using redesigned Presets panels, and much more! The online companion files include all the necessary assets for readers to complete the projects featured in each chapter. All buyers of the book get full access to the Web Edition: A Web-based version of the complete ebook enhanced with video and multiple-choice quizzes

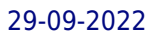

# Adobe Photoshop Classroom in a Book (2020 release)